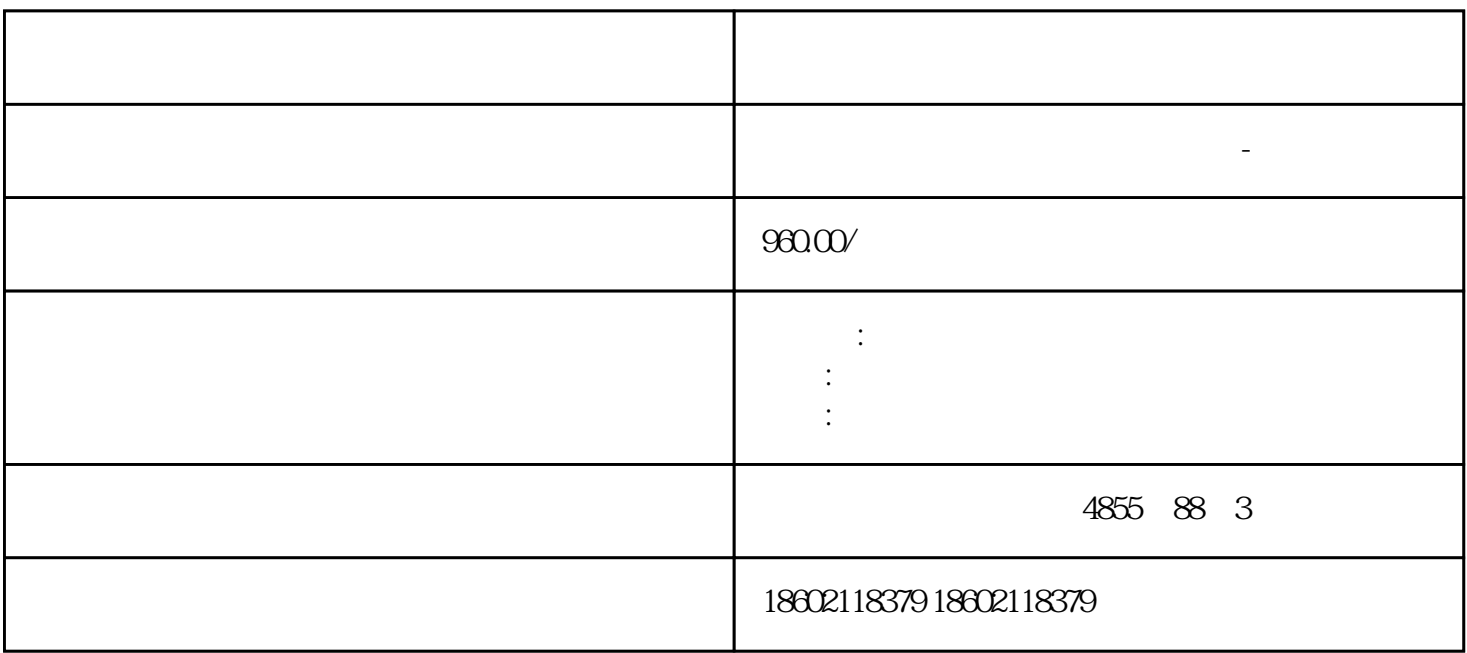

), and the contract of ping  $\mathcal{C}$  , ping  $\mathcal{C}$  , ping  $\mathcal{C}$  , ping  $\mathcal{C}$  $\mathfrak{g}$